## **SCC0265 – Sistemas Interativos Web**

## **A Linguagem XML** *(& Markup Languages)*

*Renata Pontin M. Fortes*

(renata@icmc.usp.br)

**PAE**: Willian Watanabe (watinha@gmail.com)

Instituto de Ciências Matemáticas e de Computação

ICMC-USP S.Carlos, 2010

## **Roteiro**

- Linguagens de marcação
- Introdução a XML
- Diferenças entre HTML e XML
- Documentos XML
	- bem-formados
	- válidos
- DTD para definir novos tipos de documentos
- Aplicações de XML
- Dimensões dos Documentos: conteúdo, estrutura e apresentação

## **Markup Languages**

*O que é linguagem de marcação?*

"uma linguagem de marcação (markup language) combina texto e informações extra sobre o texto.

Exemplos de markup languages: **SGML** 

*Standard Generalized Markup Language* ISO 8879:1986

### **HTML**

*Hypertext Markup Language* RFC 1866 (HTML 2.0)

## **Markup Languages**

*De que constitui uma linguagem de marcação?*

Tags (etiquetas)

*descriptive markups*

Marcação que delimita um elemento (SGML)

### Elemento

Um componente da estrutura de um documento

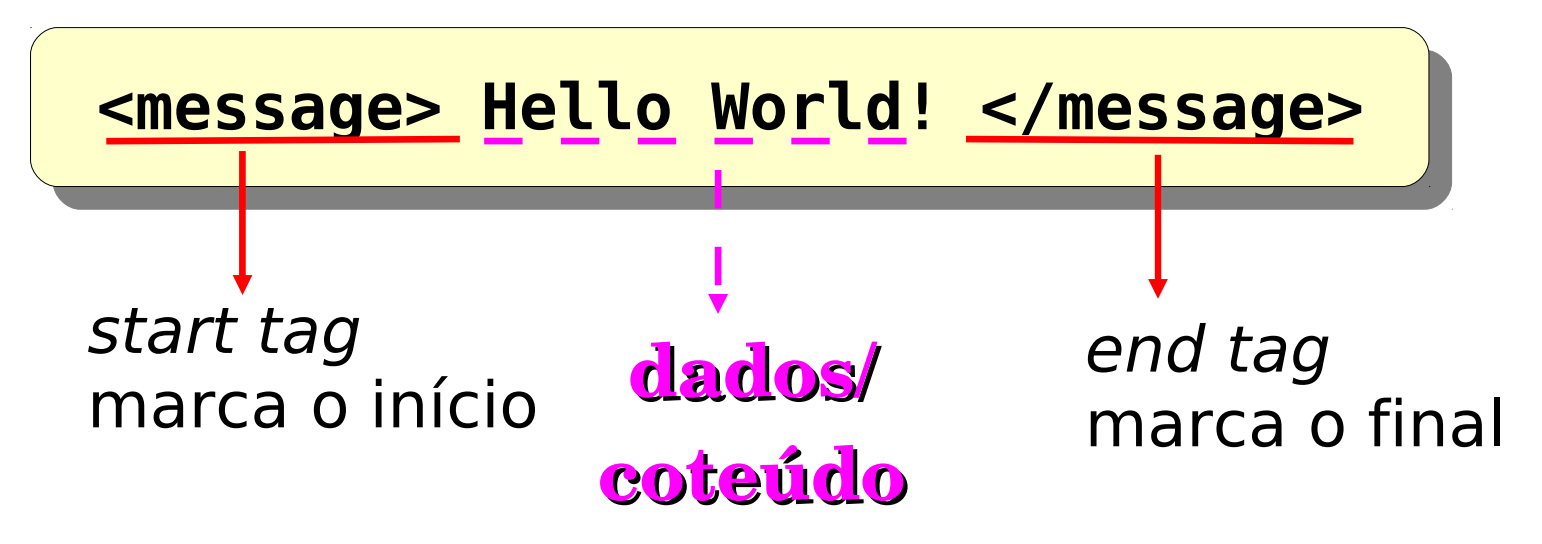

# **Markup Language HTML**

## **HTML** *O que é HTML?*

- primeiro padrão amplamente utilizado: HTML 2.0 que foi liberada em 1995
- HTML 3.2: recomendação em 1997
- HTML 4.01: recomendação em 1999

## **em 2000, HTML foi atualizada para incluir recursos da XML: XHTML (***EXtensible Hypertext Markup Language***)**

 HTML originalmente projetada para disseminar dados estruturados, passou a ser também um modo de apresentar dados, MAS não oferece marcação significativa do conteúdo desses dados!!!

Muitos problemas para busca e recuperação de informações

```
<HTML>
  <HTML>
 <!-- Here's a good place to put a comment. -->
  <!-- Here's a good place to put a comment. -->
 <HEAD>
  TILADZ<br>Title<sub>s</sub>
 <TITLE>Structural Example</TITLE>
  <TITLE>Structural Example</TITLE>
</HEAD>
  </HEAD>
 <BODY>
  BODI-<br>811. E. s
<H1>First Header</H1>
  De This is a nononnant
 <P>This is a paragraph in the example HTML file.
  F \frac{1}{2} and \frac{1}{2} and \frac{1}{2} and \frac{1}{2} and \frac{1}{2} and \frac{1}{2} and \frac{1}{2} and \frac{1}{2} and \frac{1}{2} and \frac{1}{2} and \frac{1}{2} and \frac{1}{2} and \frac{1}{2} and \frac{1}{2} and \frac{1}{2} and \frac{1}{2}Keep in mind that the title does not appear in the 
  Keep in mind that the title does not appear in the 
 document text, but that the header (defined by H1) 
  document text, but that the header (defined by H1) 
 does.</P>
  0<del>C</del>S. -//P<br>0Ls = 2LTs E
 <OL> <LI>First item in an ordered list. 
  <OL> <LI>First item in an ordered list. 
  <LI>Second item in an ordered list. 
   <LI>Second item in an ordered list. 
  <LI>Third item in an ordered list.
   <LI>Third item in an ordered list.
</OL>
  / VLZ<br>D.Th:
 <P>This is an additional paragraph. Technically, 
  P>This is an additional paragraph. Technically,<br>ad tess are not required for paragraphs, although
 end tags are not required for paragraphs, although 
  end tags are not required for paragraphs, although 
 they are allowed. You can include character 
  they are allowed. You can include character 
 highlighting in a paragraph. <EM>This sentence of the 
  highlighting in a paragraph. <EM>This sentence of the 
 paragraph is emphasized.</EM> Note that the &lt;/P&gt;
  aragraph is emphasized. The Note that the wit, rwyt,
 end tag has been omitted.
  end tag has been omitted.
 <P> <A HREF="instructions.html"> Be sure to read 
  EXAMPLE INSTRUCTIONS.NET > De sure to read <br>here shainetnuctions.(b) </A
 these <b>instructions</b>.</A>
  these <b>instructions</b>.</A>
 </BODY>
  </BODY>
 </HTML></HTML>
```
6

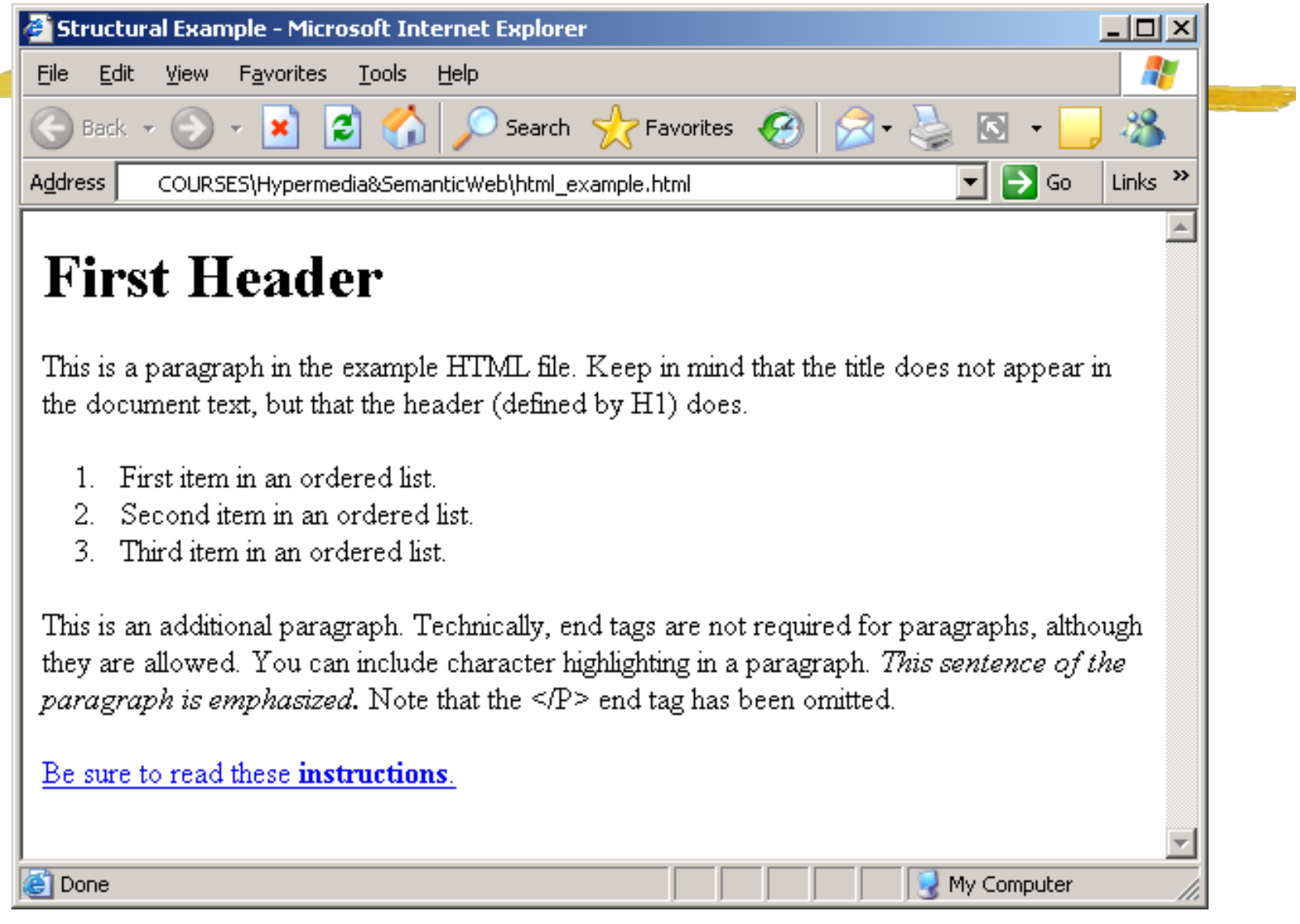

<u>and the second second</u>

# **Markup Language HTML**

### **HTML**

Define uma classe simples de documentos

➢ Cabeçalhos, parágrafos, listas, tabelas e imagens

### Suporte mínimo a hipertexto

➢ Ligação unidirecional especificada integralmente dentro do documento

### Outras limitações

- A linguagem não é extensível
- Um documento não pode ser reutilizado
- Pouca, ou quase nenhuma semântica pode ser extraída de um documento

# **Markup Language SGML**

## **SGML** *O que é SGML?*

### **Standard Generalized Markup Language**  é uma metalinguagem através da qual se pode definir linguagens de marcação.

Linguagem bastante extensa e complexa - dificulta a criação de aplicações (*tools*) no ambiente Web

## HTML é uma aplicação da SGML

### Vantagens:

- Flexibilidade
- Definição dos elementos necessários em cada aplicação
- Definição de novas aplicações quando necessárias

### Desvantagem

Custo do processamento no ambiente Web

## Markup Language - **XML**

## XML *O que é XML?*

## foi criada em 1996, em 1998 tornou-se uma recomendação de **W3C**

## **Extensible Markup Language**

## Um *application profile (subconjunto)* da SGML

Omite todas as partes opcionais da SGML

Omite diversas partes mais complexas e menos usadas da SGML Vantagens:

- ✔ Facilidade
- ✔ Definir tipos de documentos
- 10 ✔ Escrever programas para manipular os documentos

# **Markup Language - XML**

## **W3C** *O que é W3C?*

World Wide Web Consortium é um consórcio de empresas de tecnologia, atualmente com cerca de 500 membros.

Fundado por Tim Berners-Lee em 1994 para levar a Web ao seu potencial máximo, por meio do desenvolvimento de protocolos comuns e fóruns abertos que promovem sua evolução e asseguram a sua interoperabilidade.

Desenvolve tecnologias denominadas **padrões da web** para a criação e a interpretação dos conteúdos para a Web.

É um dever de todo desenvolvedor Web respeitar e seguir os padrões do W3C, para não impor barreiras tecnológicas às pessoas, desestimulando e até mesmo impedindo o acesso a suas páginas.

## Markup Language - **XML**

*Recomendação W3C?*

## **W3C**

De acordo com o Documento de Processo do W3C, a evolução de uma especificação até que seja uma recomendação progride por 5 níveis de maturidade:

### 1. **Working Draft (WD)**

- 2. Last Call Working Draft
- 3. **Candidate Recommendation (CR)**
- 4. Proposed Recommendation (PR)
- 5. **W3C Recommendation (REC)**

## **Trechos da especificação da XML**

"tornar fácil e direto o uso de SGML na Web: fácil para definir tipos de documentos,

> fácil para autoria e gerenciamento de documentos definidos como SGML, e

fácil para transmitir e compartilhar na Web."

"*an extremely simple dialect of SGML which is completely described in the XML Specification. The goal is to enable generic*  SGML to be served, received, and processed on the Web in the *way that is now possible with HTML."*

"*For this reason, XML has been designed for ease of implementation, and for interoperability with both SGML and HTML."*

13

## **Markup Language: XML**

- O "termo" XML é utilizado para fazer referência a: um padrão aberto (uma *W3C recommendation*) que fornece:
	- ➔ Um formato de dados
	- ➔ Uma linguagem de modelagem de dados
	- ➔ O uso de dados formatados em XML em uma aplicação
	- ➔ Uma metalinguagem para criar linguagens de marcação
	- ➔ Um conjunto de recomendações e especificações associadas: ligação, estilo, transformação, consulta, APIs, etc.

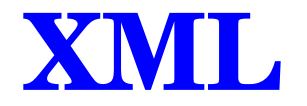

XML e suas tecnologias relacionadas oferecem uma arquitetura robusta para integração, manipulação, intercâmbio e apresentação de documentos

Baseada nas seguintes recomendações do W3C:

- ➢ XML 1.0
- ➢ XML *namespaces*
- $\rightarrow$  APIs XML DOM ou SAX
- ➢ XSL XSLT XPATH

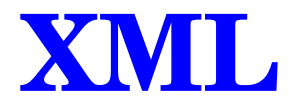

*E o histórico das linguagens de marcação?*

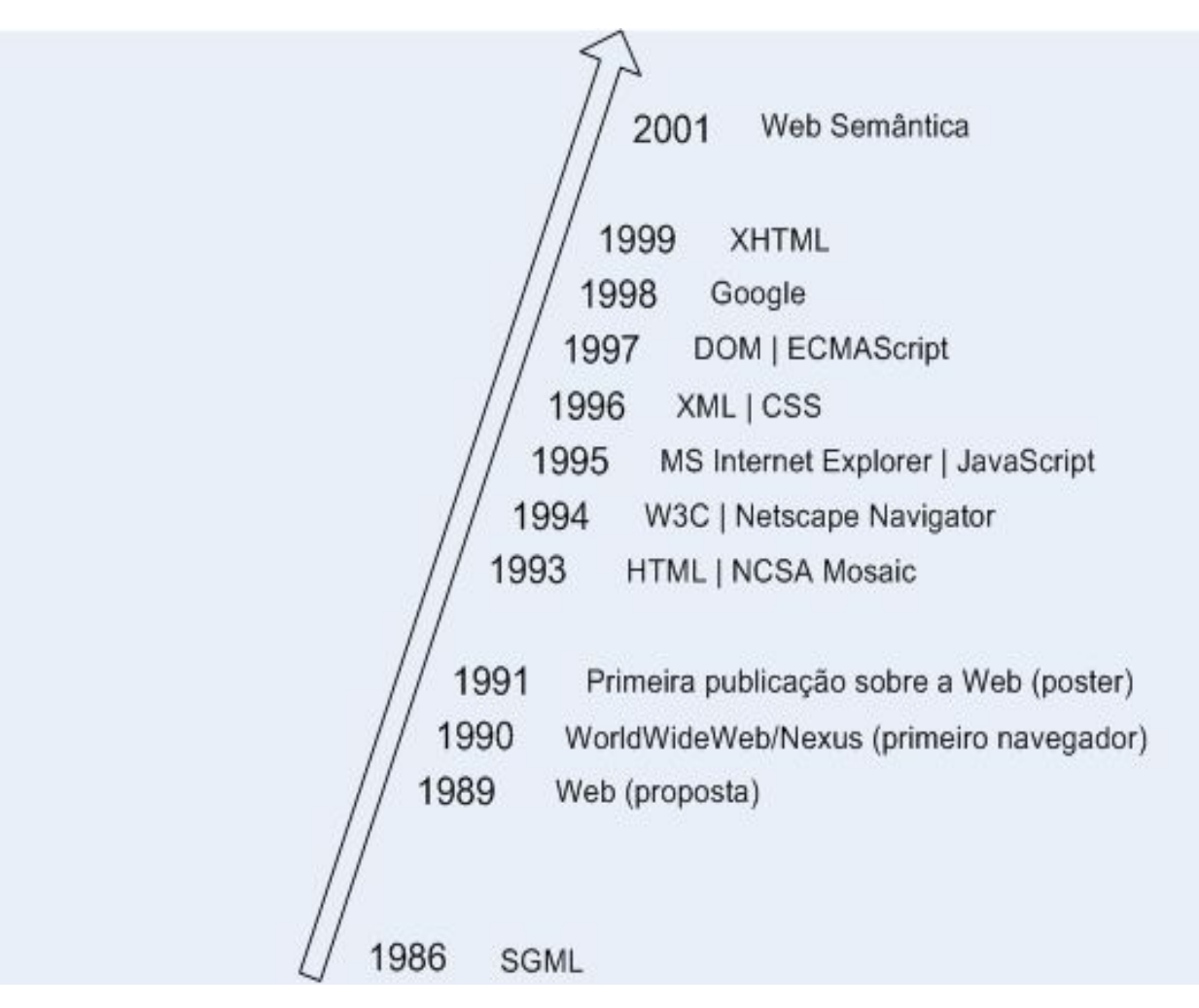

## **XML**

### Documentos XML

- ➢ Dados do usuário ou aplicação
- ➢ Um documento é uma redação que contém informação

## *Como a linguagem XML "vê" os dados?*

Documentos: compostos por elementos

Elementos: consistem de marcações (*tags*) e de conteúdo

- Nome do elemento
- Conteúdo: dados, outros elementos

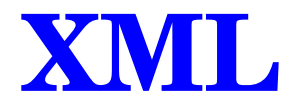

**Elementos** podem estar aninhados

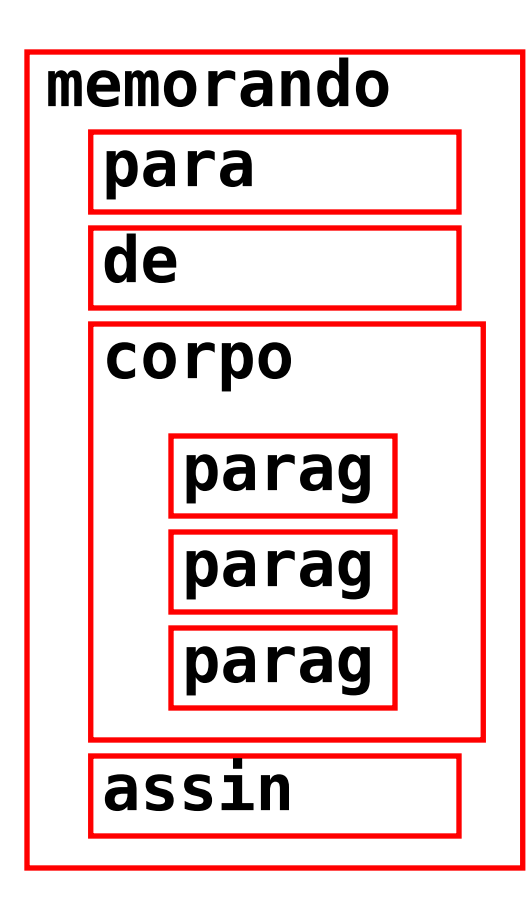

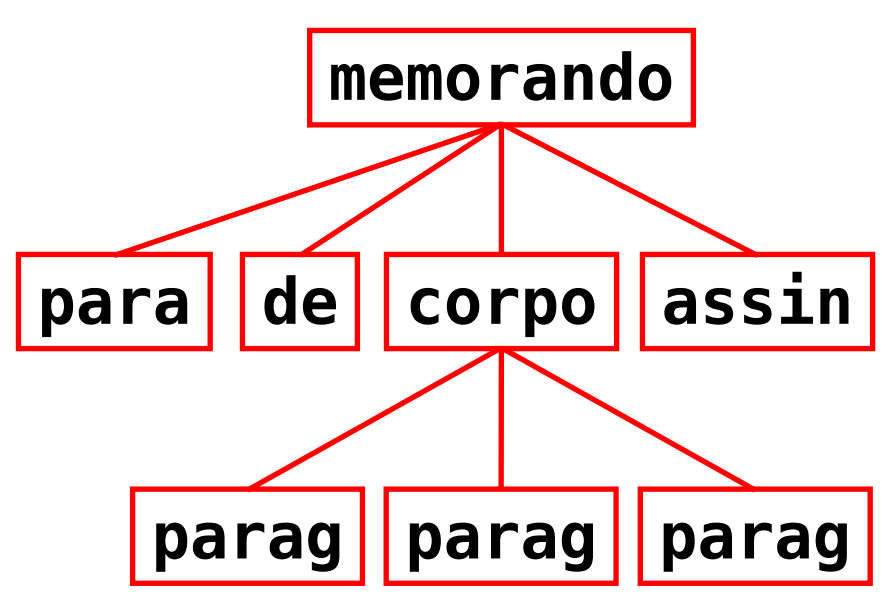

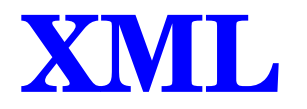

- ➢ **Elementos** podem ter **atributos**
- ➢ Localizados dentro das *start tags*
- ➢ Informação sobre os dados (metadados)
- ➢ Acrescentam informação ao elemento

**<numeroTelefone tipo="fixo" uso="residencial" plano="basico" instalacao="10-03-2008">16/3371-7777</numeroTelefone>**

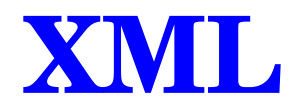

## XML é um formato de dados Exemplo: registro de funcionário

```
<registro-funcionario tipo="ativo" nfunc="15">
{nome><br>{mode
<primeiro>Luciano</primeiro>
<ultimo>Pansanato</ultimo></nome>
<afiliacao>
<titulo>Analista de sistemas</titulo>
<empresa>ICMC-USP</empresa>
<localizacao><cidade>São Carlos</cidade>
<estado>SP</estado><cep>13560-970</cep></localizacao>
<email>ltep@icmc.usp.br</email-name>
</afiliacao>
<peso unidade="Kg">70</peso><altura unidade="m">1,76</altura>
</registro-funcionario>
<registro-funcionario tipo="ativo" nfunc="15">
<nome>
<primeiro>Luciano</primeiro>
<ultimo>Pansanato</ultimo></nome>
<afiliacao>
<titulo>Analista de sistemas</titulo>
<empresa>ICMC-USP</empresa>
<localizacao><cidade>São Carlos</cidade>
<estado>SP</estado><cep>13560-970</cep></localizacao>
<email>ltep@icmc.usp.br</email-name>
</afiliacao>
<peso unidade="Kg">70</peso><altura unidade="m">1,76</altura>
</registro-funcionario>
```
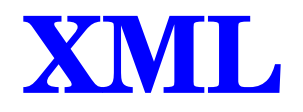

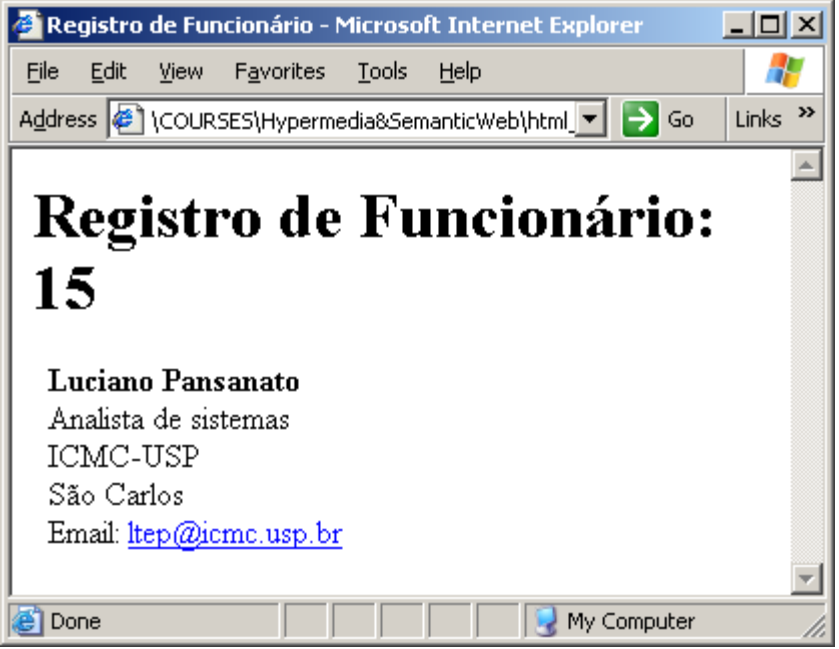

### HTML Aplicação impressa

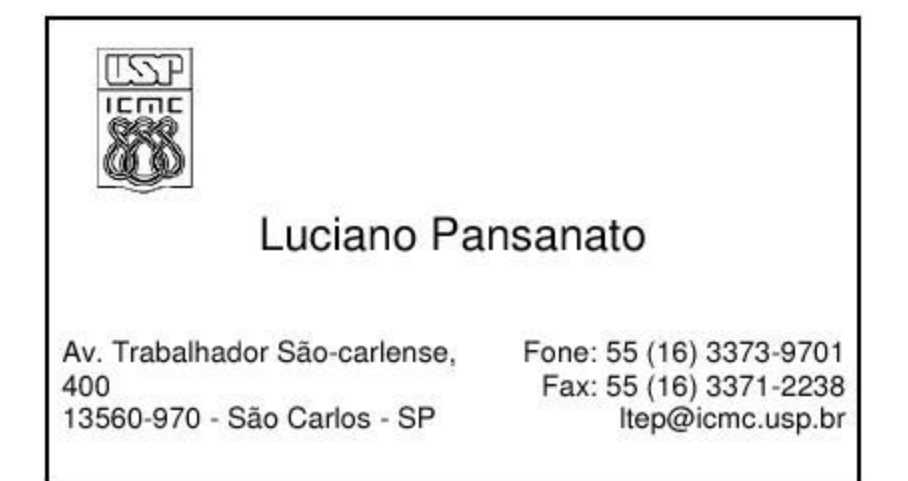

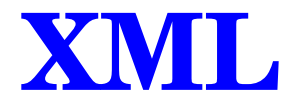

Base de dados

**Key: 00095ABC NFUNC: 015 001:Luciano 002:Pansanato 008:1,76 014:70 020:Analista de sistemas**

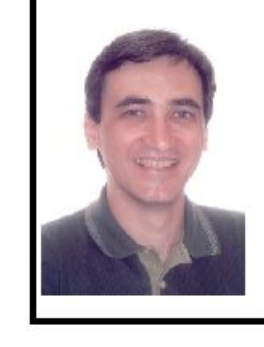

### **FUNCIONÁRIO NOVO!**

Luciano Pansanato foi admitido recentemente no ICMC-USP como Analista de sistemas

Bem-vindo à nossa equipe, Luciano!

## Dados iguais, aplicações diferentes!

## **XML**

Finalidade da XML

- ➔ "Codificar" (*mark up*) dados somente uma vez
- ➔ Gerar diversos produtos a partir dessa marcação
- ➔ Permitir busca complexa (semanticamente)
- ➔ Reusar dados (no todo ou em parte) diversas vezes
- ➔ Realizar intercâmbio de dados
- ➔ Permitir comunicação entre computadores

## **XML vs HTML**

XML: marcação de conteúdos HTML: marcação de apresentações

XML: permite elementos definidos pelo usuário HTML: somente elementos pré-definidos

### XML: exige validação

HTML: vale praticamente qualquer coisa

XML: orientada para dados HTML: orientada para telas

XML: permite troca de dados entre aplicações HTML: projetada para apresentação visual

XML: rigidamente definida e interpretada HTML: fracamente interpretada

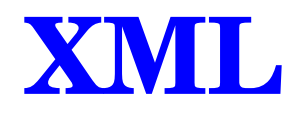

XML não faz nada!

XML é um formato de dados

O software pode fazer muito com marcações

Tipos de marcações

➔ descreve o conteúdo dos dados

Tipo de informação

➔ descreve a estrutura do documento

Parte do documento

➔ descreve com informação de valor agregado

Localização e navegação / Metadados

➔ descreve com informação de apresentação e formatação

## **XML**

## XML é uma metalinguagem

## Uma "linguagem" XML: conjunto de tags

➢ Domínios: jornal, livro texto

Aplicações comuns: comércio eletrônico, gerência de conteúdo Coleções de informação: biografias, leis, dicionários

## **Exemplos**

- **CML** *Chemical Markup Language* http://www.xml-cml.org/
- **MathML** http://www.w3.org/Math/
- **SVG** *Scalable Vector Graphics*  http://www.w3.org/Graphics/SVG/

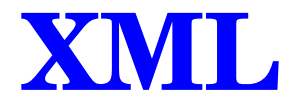

Componentes lógicos de uma aplicação XML

- ➔ Documento XML = documento de texto Unicode
- ➔ DTD ou XML Schema

- ➔ Especificações de saída
- ➔ Transformações

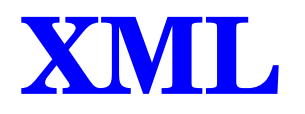

### **Documento XML**

As tags (marcações) e o texto (conteúdo)

**Dois tipos de documentos**

- Bem-formado (*well-formed*):
- Válido (*valid*): em conformidade com o modelo

## **Criação de um documento XML**

Autoria: usando um editor XML

Programação, a partir de:

Uma base de dados

Um outro documento XML (transformação)

Um outro formato, por exemplo, ms-word (conversão)

## **XML**

### Modelo de Documento

## **DTD** (Document Type Definition)

- ➔ Mecanismo de modelagem da especificação XML
- ➔ Modela um tipo/classe de documento
- ➔ Conjunto de regras que descrevem como os documentos desse tipo/classe podem ser formados
- ➔ Escrito na sintaxe formal da XML

DTDs especificam regras que definem quais as tags que podem ser usadas em um documento XML e quais os valores válidos.

### *Por que usar um modelo de documento?*

Para compartilhar a informação, deve-se compartilhar o modelo de documento

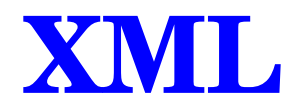

### Especificações de saída

*Stylesheet*

- ➢ Separação de conteúdo do formato (de apresentação) e comportamento
- ➢ Define uma aparência ou comportamento
	- ➢ Para cada elemento
	- ➢ Em cada um dos contextos do documento

### Uma *stylesheet*, diversos documentos

Manter consistência do formato ao longo dos documentos É fácil desenvolver, manter e aplicar

### Um documento, diversas *stylesheets*

30 Criar documentos para tipos de mídia diferentes: impressa, on-line, etc. É fácil produzir documentos derivados

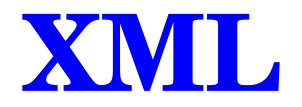

### **Transformações**

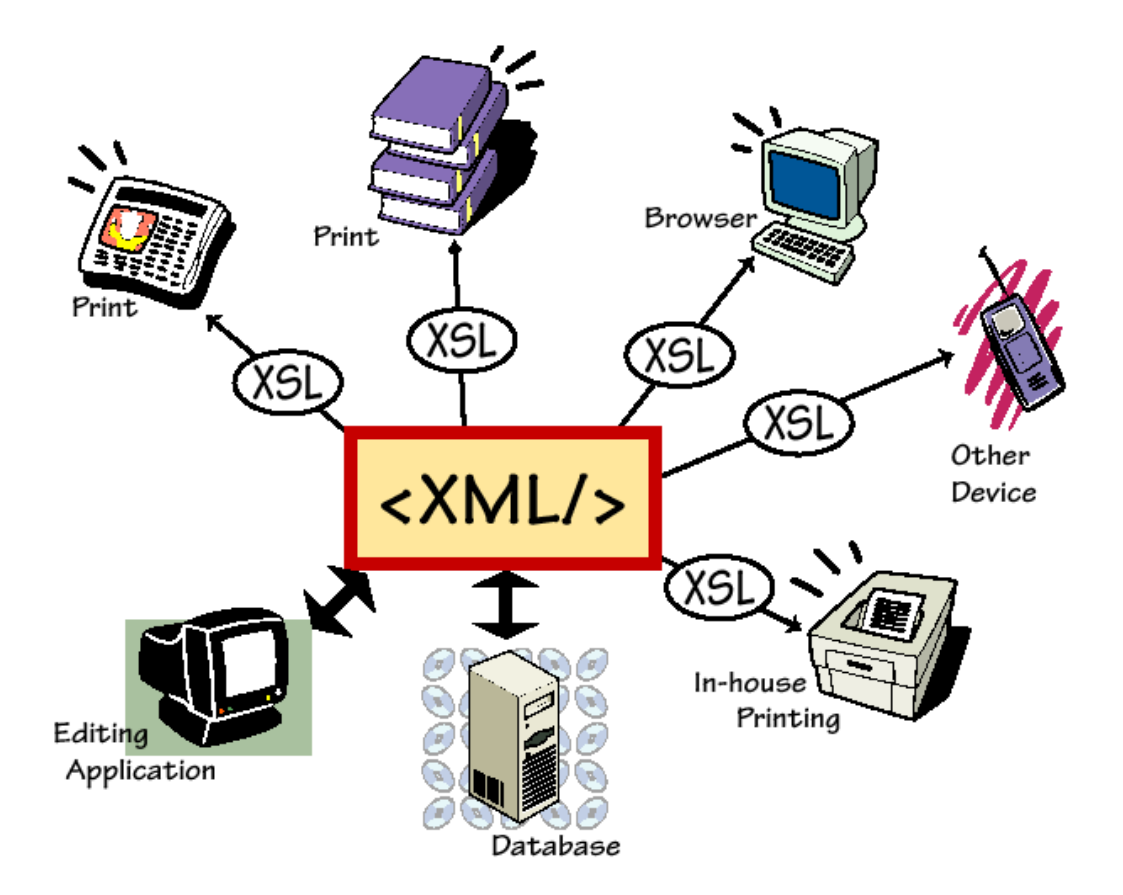

## **XML**

### **Transformações**

- utiliza-se Folhas de Estilo = conjunto de regras para formatar OU transformar as informações de um documento XML
- **CSS** (C*ascading Style Sheets*)
	- transformações visando apresentação visual
	- aplicação do estilo em tempo de execução no cliente
- **XSLT** (*eXtensible Stylesheet Language*)
	- transformação em texto, HTML ou outro formato
	- aplicação em tempo real ou prévia (servidor)

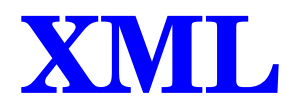

#### Exemplo Documento XML **<film code="A010" type="DVD"> <title>The Lord of the Rings - The Two Towers</title> <director>Peter Jackson</director> <actor>Elijah Wood</actor> <actor>Ian McKellen</actor> </film> <film code="A010" type="DVD"> <title>The Lord of the Rings - The Two Towers</title> <director>Peter Jackson</director> <actor>Elijah Wood</actor> <actor>Ian McKellen</actor> </film>**

### DTD

**<!ELEMENT film (title, director, actor+)> <!ATTLIST film code ID #REQUIRED> <!ATTLIST film type (DVD|VHS) #REQUIRED> <!ELEMENT title (#PCDATA)> <!ELEMENT director (#PCDATA)> <!ELEMENT actor (#PCDATA)> <!ELEMENT film (title, director, actor+)> <!ATTLIST film code ID #REQUIRED> <!ATTLIST film type (DVD|VHS) #REQUIRED> <!ELEMENT title (#PCDATA)> <!ELEMENT director (#PCDATA)> <!ELEMENT actor (#PCDATA)>**

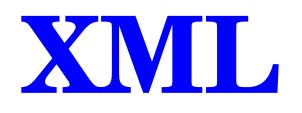

### Outro exemplo

### Documento XML

```
<CATALOGO>
 <FILME>
 <TITULO tipo="DVD">Indiana Jones</TITULO>
 <GENERO>Aventura</GENERO>
 <DISTRIBUIDORA>CIC</DISTRIBUIDORA>
 <ANO>1989</ANO>
 <PRECO>14.28</PRECO>
 </FILME>
 <FILME>
 <TITULO tipo="VHS">Dinossauros</TITULO>
 <GENERO>Infantil</GENERO>
 <DISTRIBUIDORA>Walt Disney</DISTRIBUIDORA>
 <ANO>2001</ANO>
 <PRECO>16.90</PRECO>
 </FILME>
<CATALOGO>
<CATALOGO>
  <FILME>
 <TITULO tipo="DVD">Indiana Jones</TITULO>
    <GENERO>Aventura</GENERO>
 <DISTRIBUIDORA>CIC</DISTRIBUIDORA>
    <ANO>1989</ANO>
 <PRECO>14.28</PRECO>
 </FILME>
  <FILME>
 <TITULO tipo="VHS">Dinossauros</TITULO>
    <GENERO>Infantil</GENERO>
 <DISTRIBUIDORA>Walt Disney</DISTRIBUIDORA>
 <ANO>2001</ANO>
 <PRECO>16.90</PRECO>
  </FILME>
<CATALOGO>
```
34

### Notação básica

Um documento XML é composto por tags (marcações) e texto (conteúdo)

As tags identificam o **elemento** e seu conteúdo

**Atributos** de elemento

Aninhamento de elementos

Elemento Atributo Referência a entidade Seção CDATA ➢ Character Data **Comentários** Instrução de processamento Declaração XML

Elemento

### Cada elemento tem um nome, e pode ter um conjunto de atributos

Elemento vazio

 **<director>Peter Jackson</director> <director>Peter Jackson</director>** *<u>kty</u>*  $\left\langle \ln/2 \right\rangle$  **<version status="draft" target="private"/> <version status="draft" target="private"/>** 

**Um documento XML deve ter um elemento raiz** que contém todos os outros elementos >> Bem-formado (*well-formed*)

Um documento XML é **bem-formado** (*well-formed*) se:

- ➢ possui um só elemento raiz que inclui todos os demais,
- ➢ todos os elementos devem estar devidamente aninhados
- ➢ se presente, o que é recomendado, a instrução de processamento declaração XML deve literalmente iniciar o documento. Essa declaração pode indicar a versão de character set utilizada
- ➢ todos os elementos não vazios devem ter start-tag e end-tag
- ➢ atributos não se repetem num mesmo elemento
- ➢ todas as entidades analisadas, referenciadas direta ou indiretamente, devem ser também entidades bem-formadas
- corrigir e interpretar documentos que não sejam bem formados 37 ➢ A recomendação é explícita em proibir que *parsers* XML tentem

### **Atributo**

## Um par (nome, valor) presente na *start tag* do elemento, logo após o seu nome

#### **<publication volume="2" number="4" pages="29-66">World Wide Web Journal</publication> <publication volume="2" number="4" pages="29-66">World Wide Web Journal</publication>**

- ➢ Os valores dos atributos devem estar entre aspas
- ➢ Um atributo não pode aparecer mais de uma vez no mesmo elemento

```
\frac{1}{2}Referência a entidade
Formato: &nome_entidade;
Entidade interna e externa
    <!ENTITY www "World Wide Web">
    <!ENTITY filmes SYSTEM "filmes.xml">
    <publication volume="2" number="4"
     pages="29-66">&www; Journal</publication>
    <description>Este &eacute; um teste 
    de descritactedit; adtitue; 0.</description>
    <catalogo>
     &filmes;
    8015COS,<br>Cliness
     &livros;
    </catalogo>
   <!ENTITY www "World Wide Web">
   <!ENTITY filmes SYSTEM "filmes.xml">
   <publication volume="2" number="4"
    pages="29-66">&www; Journal</publication>
   <description>Este &eacute; um teste
    de descri&ccedil;&atilde;o.</description>
   <catalogo>
    &filmes;
    &discos;
       &livros;
   </catalogo>
```
## Seção CDATA

Permite a inclusão de trechos que devem ser interpretados como caracteres e não como elementos de marcação Seções CDATA não podem ser aninhadas

```
<![CDATA[
p = aq, b = (i <= 3),
]]> ]]>
```
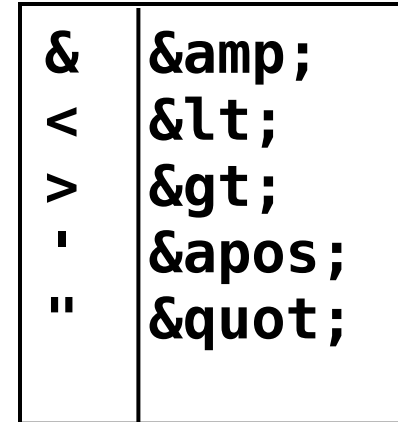

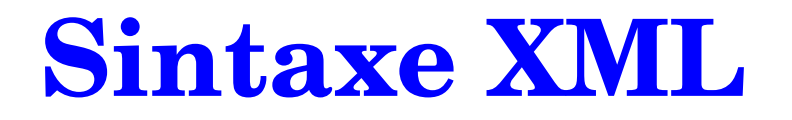

**Comentários** 

Não fazem parte do conteúdo do documento

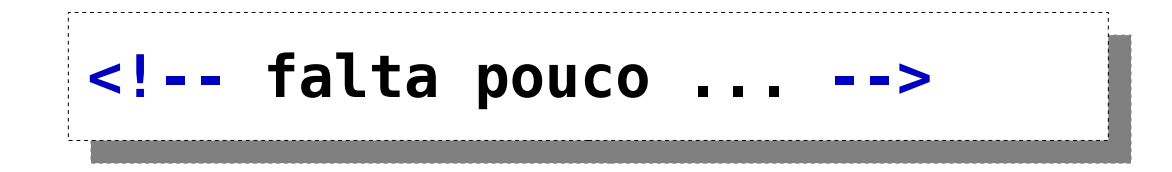

```
Instrução de processamento
Os parsers XML apenas repassam essas
informações para a aplicação
Um documento XML deve iniciar com 
uma declaração XML
Bem-formado (well-formed)
 <?xml version="1.0"?>
<?xml version="1.0"?>
```
Padrão de codificação definido pela ISO consiste de 191 caracteres, contendo os do alfabeto latino

**<?xml version="1.0" encoding="ISO-8859-1"?> <?xml version="1.0" encoding="ISO-8859-1"?>**

**<?xml-stylesheet type="text/xml" href="5-2.xsl"?> <?xml-stylesheet type="text/xml" href="5-2.xsl"?>**

42 **gramatical de um input, manipulando os** *tokens***, que são segmentos de**  *Parser* **é o programa de computador que serve para analisar a estrutura texto ou símbolos que podem ser manipulados.** 

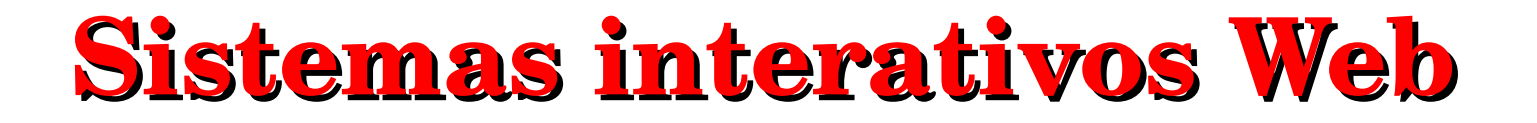

## Sobre a Definição de Tipo do Documento **DTD**

## Document Type Definition

Corresponde à declaração que define a gramática do documento

Palavras reservadas:  *devem aparecer sempre em letra maiúscula*

- ➢ **ELEMENT**
- ➢ **ATTLIST**
- ➢ **CDATA**
- ➢ **PCDATA**
- ➢ **NOTATION**
- ➢ **SYSTEM**

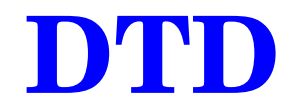

Document Type Definition

**ELEMENT ATTLIST PCDATA CDATA NOTATION SYSTEM**

os nomes de elementos, atributos, entidades e notações devem começar com uma letra, underscore ("\_") ou dois-pontos (":"), seguido de letras, dígitos ou dos sinais "\_ . :", mas não podem começar com as letras "xml"

### Declaração de Tipo de Documento

## Indica que o documento deve seguir um DTD DTDs internos

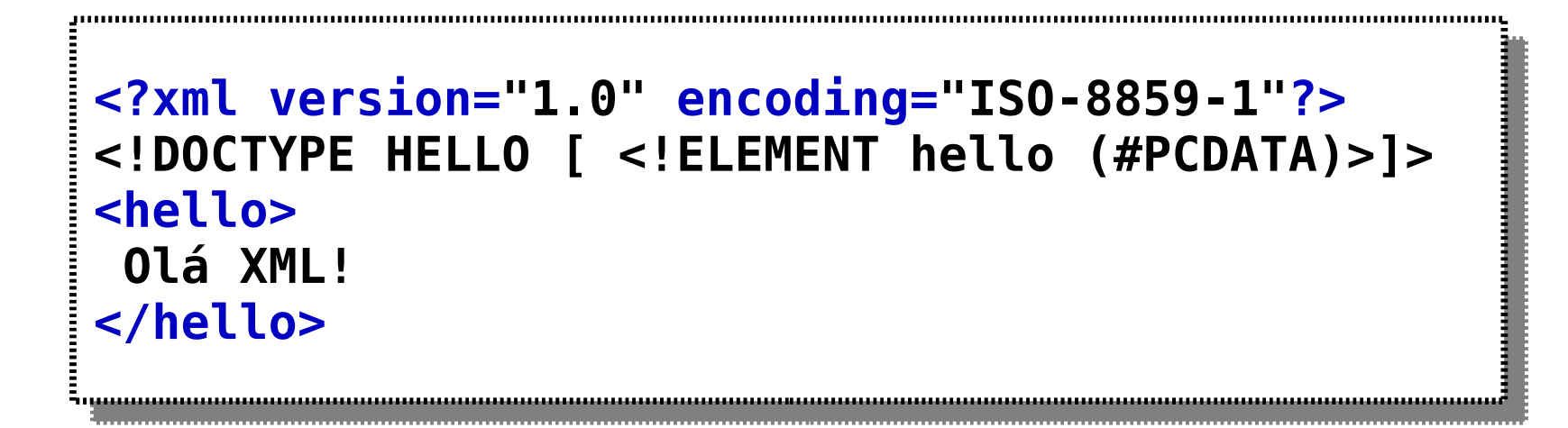

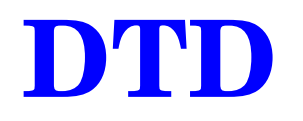

Declaração de Tipo de Documento Indica que o documento deve seguir um DTD DTDs externos

```
<?xml version="1.0" encoding="ISO-8859-1"?>
<!DOCTYPE HELLO SYSTEM "hello.dtd">
<hello>
 Olá XML!
</hello>
<?xml version="1.0" encoding="ISO-8859-1"?>
<!DOCTYPE HELLO SYSTEM "hello.dtd">
<hello>
 Olá XML!
</hello>
```
### Declaração de elementos

Identifica o nome do elemento e a natureza de seu conteúdo #PCDATA

➢ *Parseable Character Data* **EMPTY** 

### **Operadores**

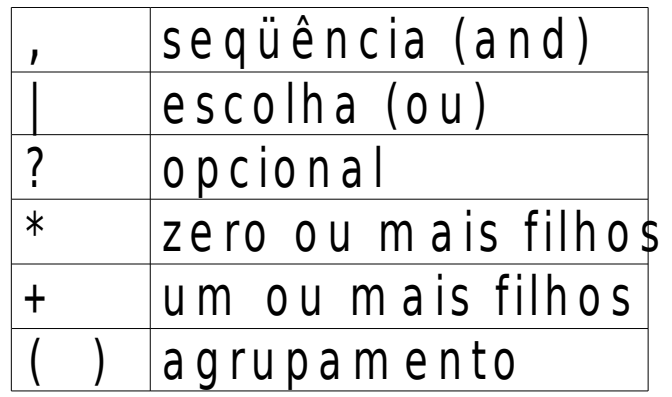

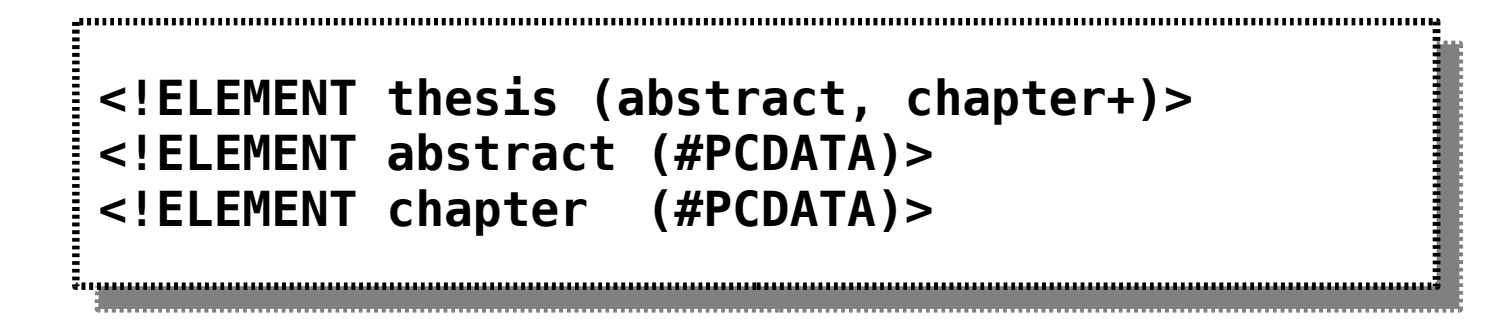

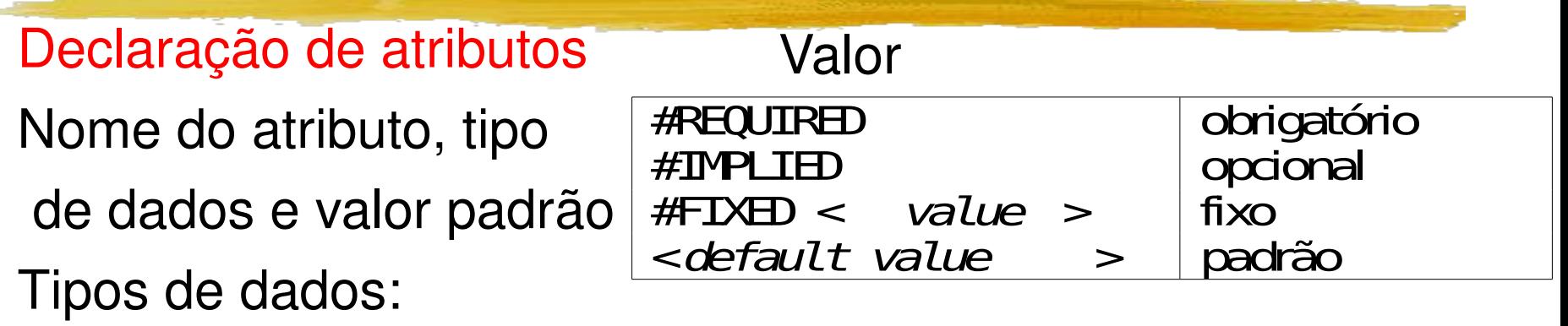

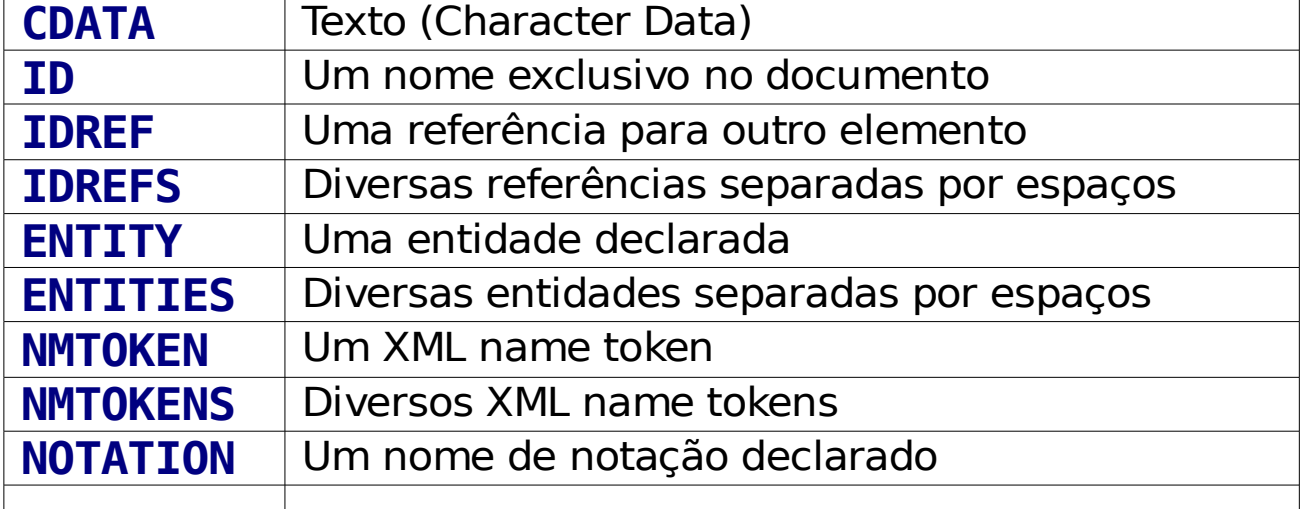

#### **<!ATTLIST thesis author CDATA #REQUIRED>**

ទីក្<u>រុមរបស់លោកអាចរបស់លោកអាចរបស់លោកអាចរបស់លោកអាចរបស់លោកអាចរបស់លោកអាចរបស់លោកអាចរបស់លោកអាចរបស់លោកអាចរបស់លោកអា</u>

## Declaração de entidades

Interna

➢ Associa uma seqüência de caracteres a um nome

### **Externa**

➢ Permite a inclusão de um arquivo no documento

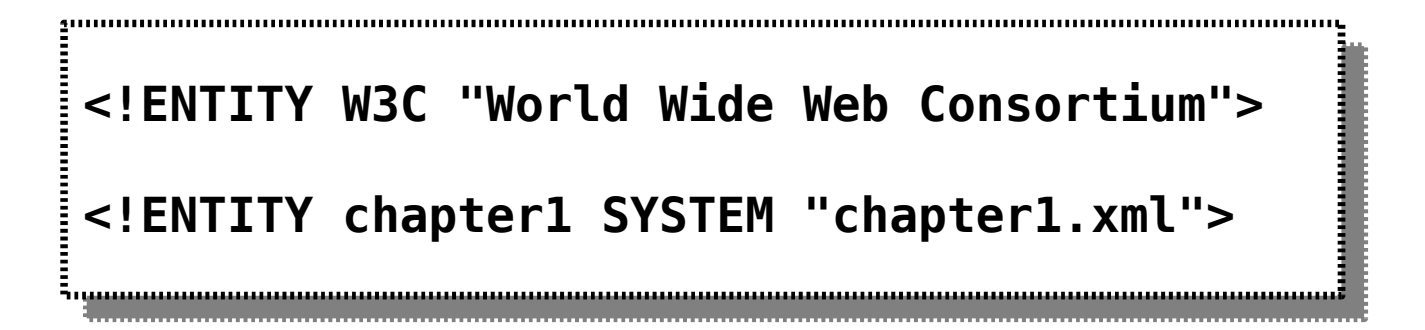

### Declaração de notação

Identifica, tipicamente, tipos de dados binários externos

```
<!DOCTYPE image [
 <!NOTATION jpeg SYSTEM "http://www.example.org/jpeg">
 <!NOTATION png SYSTEM "http://www.example.org/png">
 <!ENTITY mypic SYSTEM "foo.jpg" NDATA jpeg>
 <!ELEMENT image (#PCDATA)*>
 <!ATTLIST image src ENTITY (jpeg|png) #REQUIRED>
]>
<!DOCTYPE image [
 <!NOTATION jpeg SYSTEM "http://www.example.org/jpeg">
 <!NOTATION png SYSTEM "http://www.example.org/png">
 <!ENTITY mypic SYSTEM "foo.jpg" NDATA jpeg>
 <!ELEMENT image (#PCDATA)*>
 <!ATTLIST image src ENTITY (jpeg|png) #REQUIRED>
]>
<image src="mypic">my picture</image>
```
**<image src="mypic">my picture</image>**

## Não use notação!

### Limitações

A verificação de que os valores contidos no documento correspondem ao esperado é responsabilidade da aplicação

Por exemplo, não existem mecanismos para especificar que:

- ➢ Um elemento <data> deve conter apenas valores válidos para dia-mês-ano
- ➢ Valores de <custo> devem conter apenas valores positivos em alguma moeda corrente
- ➢ Um elemento <titulo> deve conter entre 1 e 255 caracteres

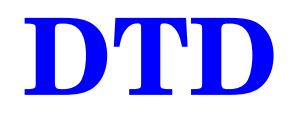

### Limitações

Utiliza uma sintaxe especial que não é parecida com a sintaxe XML usual

Extensibilidade e escalabilidade

Compatibilidade com namespaces

Outras limitações, ??

## **Documentos XML válidos**

• Seguem regras estabelecidas por gramáticas, como DTDs e Esquemas XML

• Documentos XML podem estar, opcionalmente, associados a uma gramática que rege sua estrutura e composição

## **Bemformados vs. Válidos**

- Aplicação que utilize documentos XML DEVE:
	- processar os documentos;
	- verificar se seu conteúdo está de acordo com as regras de formação de um documento XML, em geral;
	- se for o caso, validar sua estrutura e conteúdo frente à gramática correspondente definida no DTD ou Esquema XML

• Aplicação DEVE implementar (ou reusar) as funções de verificação e validação para XML

## **Parsers XML**

- Validadores para DTD (*VALIDATOR*)
	- Aelfred  $-$  http://saxon.sourceforge.net/aelfred.html
	- Expat (James Clark em C) http://expat.sourceforge.net/
	- MSXML 2.5 (IE 5.5) e MSXML 3.0, 4.0 (IE 6.0)
	- Xerces-J http://xerces.apache.org/xerces-j/
- Não-validadores
	- XP (James Clark em Java)
	- MSXML 2.0 (IE 5.0)
- O que eles fazem??? **http://www.xml.com/pub/rg/XML\_Parsers**
	- *TAREFA!!*

## **XML Schema**

XML Schema

- Suporte a tipo de dados
- Range checking

Validação baseada em URIs de namespace, em vez de prefixos

Extensibilidade e escalabilidade

XML Schema em mais detalhes, mais tarde no curso Schemas não substituem DTDs!

## **Aplicações de XML**

XML é ótima solução para compartilhar dados. Para implementar soluções em gestão de informações usando XML, pode-se usar: DTD ou XSchema para especificar o modelo de dados e validar as informações

As APIs DOM ou SAX para extrair dados dos documentos, gerar documentos, ler e gravar em bancos de dados

XSLT e XPath para transformar os dados em outros formatos

XLink, XPointer e XQuery para criar vínculos lógicos entre os documentos e localizar seus componentes

XSL-FO ou XHTML para formatar os dados para impressão ou visualização na tela (PDF, Word ou Web)

SVG para gerar informações em forma de gráfico vetorial

## **Aplicações de XML**

### Exemplos de aplicações

XML para publicação impressa e na Web

XML entre camadas da aplicação

XML para intercâmbio de informação

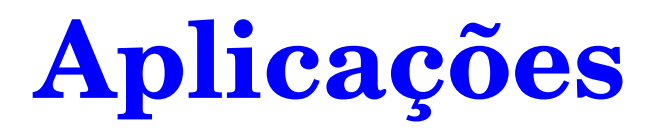

### XML para publicação impressa e na Web

Diversas saídas diferentes, uma fonte gerenciável

- **Diversos tipos de mídia/equipamentos (Web, CD-ROM, PDAs,** sintetizador de voz)
- ➢ Diversos estilos de impressão/apresentação

Hardware, software, SO diferentes para entrada, manipulação, apresentação Publicação sob demanda/saída personalizada

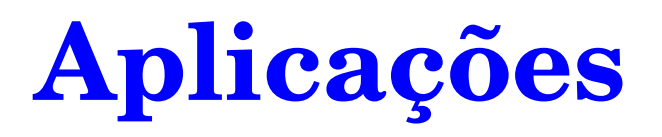

### XML entre camadas da aplicação

Modelo de sistema "*three-tier*":

- ➢ Camada de apresentação/Interface de usuário
- ➢ Camada de processamento ou "lógica do negócio"
- ➢ Camada de armazenamento

XML pode ser usada em qualquer uma das três camadas, principalmente na camada do meio

**XSL** *(Extensible Stylesheet Language)* pode ser usada para qualquer processamento

➢ Dentro da camada do meio, e entre as camadas

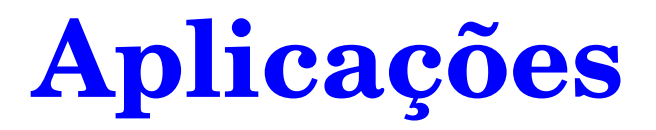

### Modelo "three-tier" típico

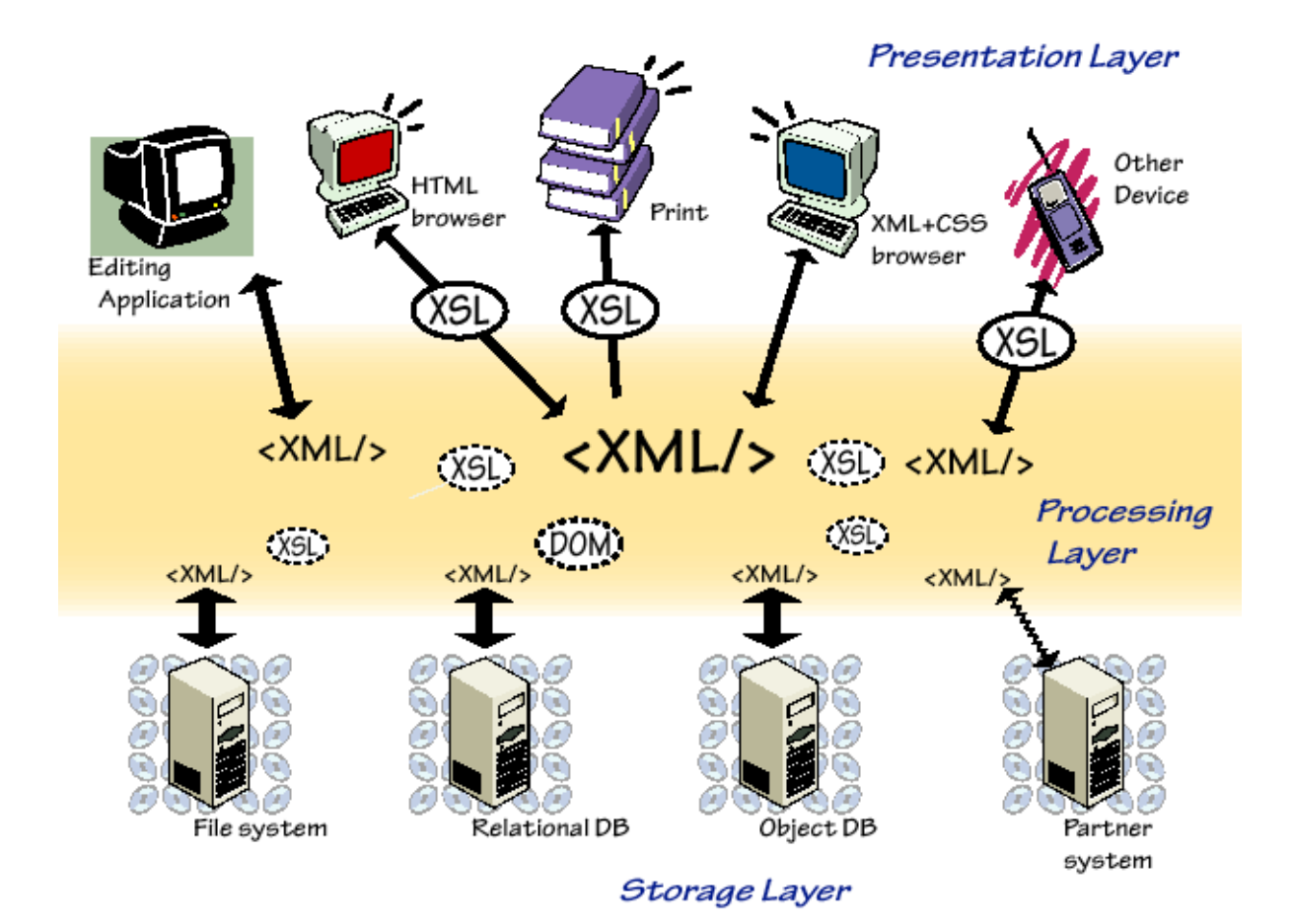

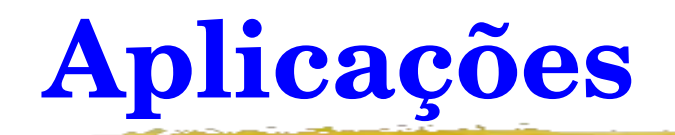

### **XML Source Tree**

### **XHTML Result Tree**

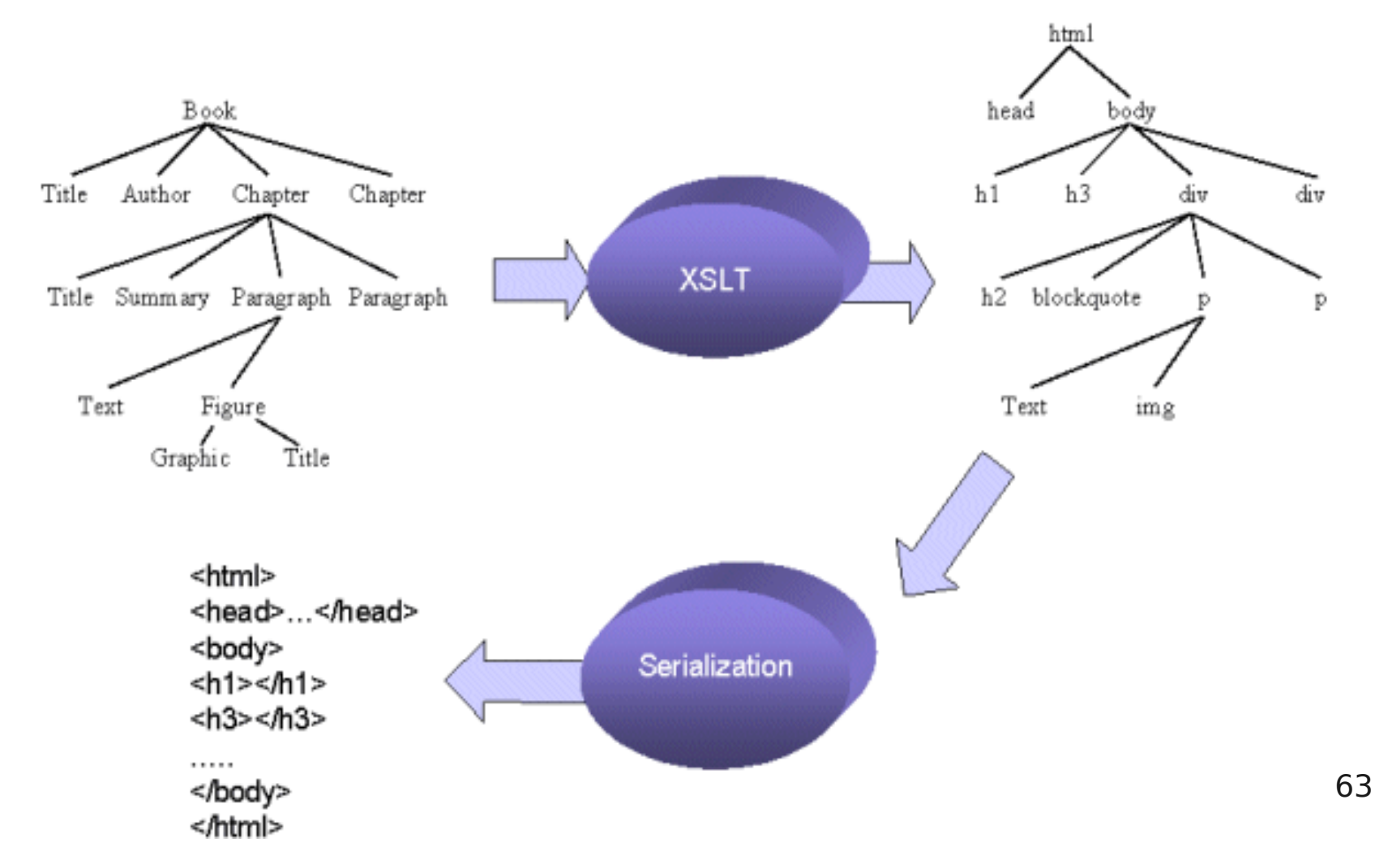

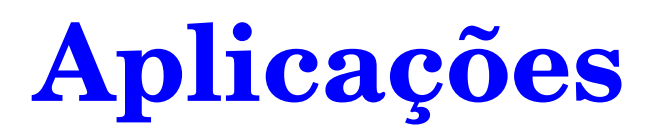

XML para intercâmbio de informação

- ➢ Entre "*data aggregators*" (websites de jornais e de comunidades científicas)
- ➢ Através do ciclo de vida de um produto (entre divisões)
- ➢ Transferência direta entre computadores

- ➢ Entre formatos proprietários
- ➢ Entre parceiros de negócios (transações de comércio eletrônico B2B, B2C, substituição dos formatos proprietários de EDI)

## **XML: dimensões e processamento**

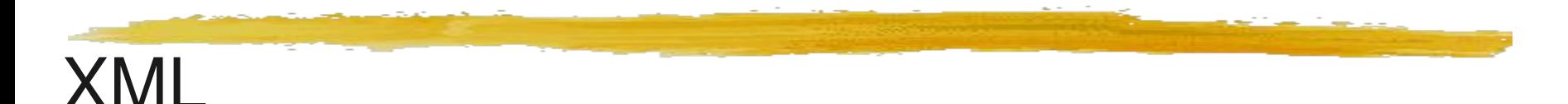

Dimensões de estrutura e conteúdo

Documentos bem formados!

Outras dimensões de um documento XML

Apresentação: CSS, XSL

Estrutura e Semântica: DTDs e XML Schemas

Metadados e mais semântica: RDF

Estrutura de hipertexto: XLink e XPointer

Processamento de documentos XML

Parsers, APIs, DOM...

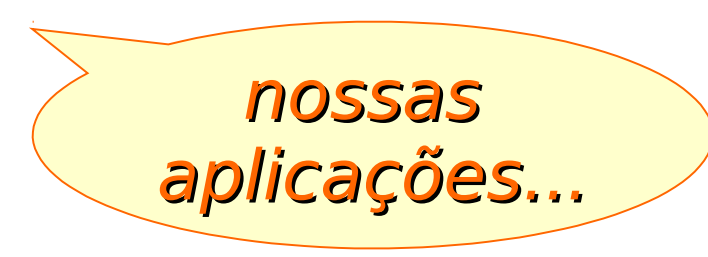

## **Referências**

W3C (2004) Extensible Markup Language (XML) 1.0 (Third Edition). W3C Recommendation. http://www.w3.org/TR/REC-xml Extensible Markup Language (XML). http://www.w3.org/XML/ Cover Pages: Extensible Markup Language (XML). http://xml.coverpages.org/xml.html The XML FAQ v4.0 (2005-01-01) http://www.ucc.ie/xml/ Harold, E. R. (2001) XML Bible. Second Edition, Hungry Minds.

*Slides inicialmente elaborados por Luciano T. E. Pansanato*

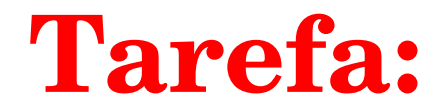

- Re-escreva a página HTML (sua grade-horária), a partir daquela previamente construída, em **XML**.

- Escreva um **DTD** para esta sua grade horária em XML.
- Utilize dois validadores a partir da lista vista em sala de aula e apresente um relatório sobre os resultados da nova página.

## **Resumo**

### Visto:

Markup Languages

**SGML** 

**HTML** 

XML e Sintaxe XML

DTD